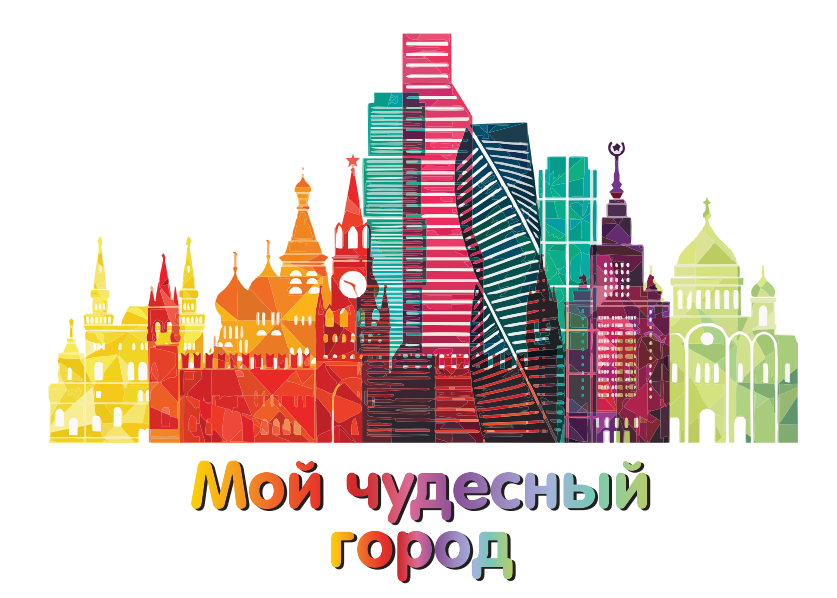

О. А. Радченко М. А. Лытаева О. В. Гутброд

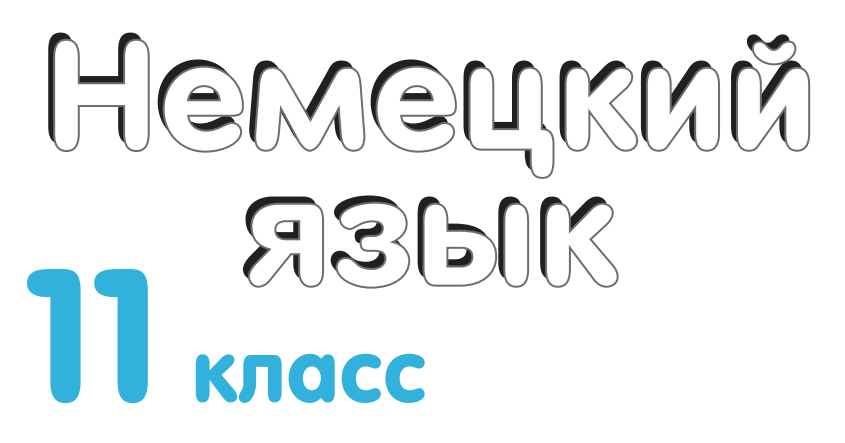

Учебное пособие для общеобразовательных организаций

Базовый и углублённый уровни

Москва «Просвещение» 2020

УДК 373:811.112.2+811.112.2(075.3) ББК 81.432.4я721 Р15

*Серия «Мой чудесный город» основана в 2020 году*

**Авторы: Мария Лытаева**, кандидат педагогических наук, доцент НИУ «Высшая школа экономики»; **Ольга Гутброд**, преподаватель немецкого языка в гимназии «Образовательный центр Ройтлинген», г. Ройтлинген, Германия; **Олег Радченко**, доктор филологичес-ких наук, профессор кафедры общего и сравнительного языкознания ФГБОУ ВО Московского государственного лингвистического университета, заслуженный работник высшей школы РФ

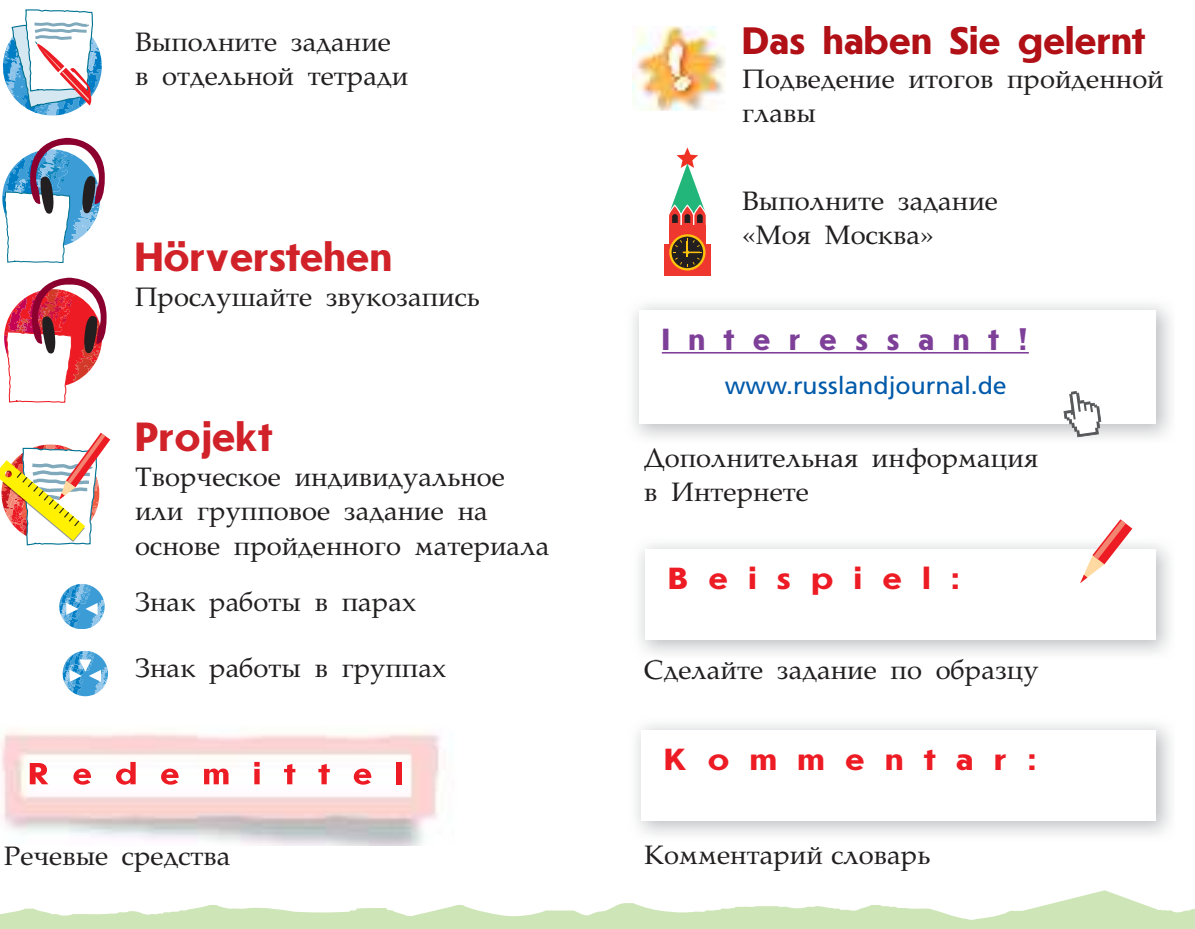

### **Радченко О. А.**

Немецкий язык. 11 класс : учеб. пособие для общеобразоват. организаций : базовый и углубл. уровни / О. А. Радченко, М. А. Лытаева, О. В. Гутброд. — М. : Просвещение, 2020. — 272 с. : ил. — (Мой чудесный город). — ISBN 978-5-09-074479-9. Р15

Учебное пособие является составной частью УМК «Немецкий язык» серии «Мой чудесный город» для 11 класса общеобразовательных организаций и предназначено для изучения немецкого языка на базовом и углублённом уровнях.

Учебное пособие содержит 9 тематических глав: в начале сформулированы цели и задачи обучения, перечислены грамматические темы, дан активный словарь, речевые образцы. В конце глав представлены сценарии проектных работ с подробными инструкциями по выполнению, а также разделы для самоконтроля. Материал пособия создан интернациональным авторским коллективом и содержит задания о России и Москве.

Одно из основных направлений линии — пошаговая подготовка к Единому государственному экзамену. С этой целью в пособие был включён блок «Готовимся к экзамену», который содержит задания в формате ЕГЭ и позволяет учащимся выработать индивидуальную эффективную стратегию подготовки к сдаче экзамена.

### **УДК 373:811.112.2+811.112.2(075.3) ББК 81.432.4я721**

**ISBN 978-5-09-074479-9** © Издательство «Просвещение», 2020

© Художественное оформление. Издательство «Просвещение», 2020 Все права защищены

# **Deutsche Spuren in Moskau 12**

**a) Lesen Sie den Text und setzen Sie die unten stehenden Satzfragmente ein. Achtung! Ein Satzfragment bleibt übrig.** 

- 1. der hier zwei Weggefährten fand
- 2. sondern auch die Lebensgewohnheiten europäisch geprägt
- 3. überhaupt eine Seltenheit
- 4. vor allem auf Deutsche bezogen
- 5. wo der Bach Kukui in den Fluss mündet
- 6. die deutsche Kolonie
- 7. wo die Ausländer auch ihre Läden eröffneten

Die ersten deutschen Kolonisten kamen zu Beginn des 16. Jahrhunderts unter dem Zaren Wassili III. nach Moskau. Ausländer waren damals in der Hauptstadt des Russischen Reiches A. **Die Russen nannten deshalb alle Ausländer kurzerhand "Nemzi", was soviel wie** die Stummen" bedeutete. In der Folgezeit wurde die Bezeichnung eingeengt und **B.** Etwas mehr als einhundert Jahre später war C. so groß geworden, dass man beschloss, die Deutschen vor die Tore der Stadt umzusiedeln. So entstand am rechten Ufer der Jausa, **D.** , die Nemezkaja Sloboda, die deutsche Vorstadt. In dieser Ausländerkolonie waren nicht nur die Häuser, E. Besonders gern vergnügte sich "auf dem Kukui" der zukünftige Zar Peter I., **F.** , die ihm später als russische Generäle treu zur Seite standen: Den Schotten Patrick Gordon und den Schweizer François Lefort, dessen Namen bis heute der Stadtteil Lefortowo trägt.

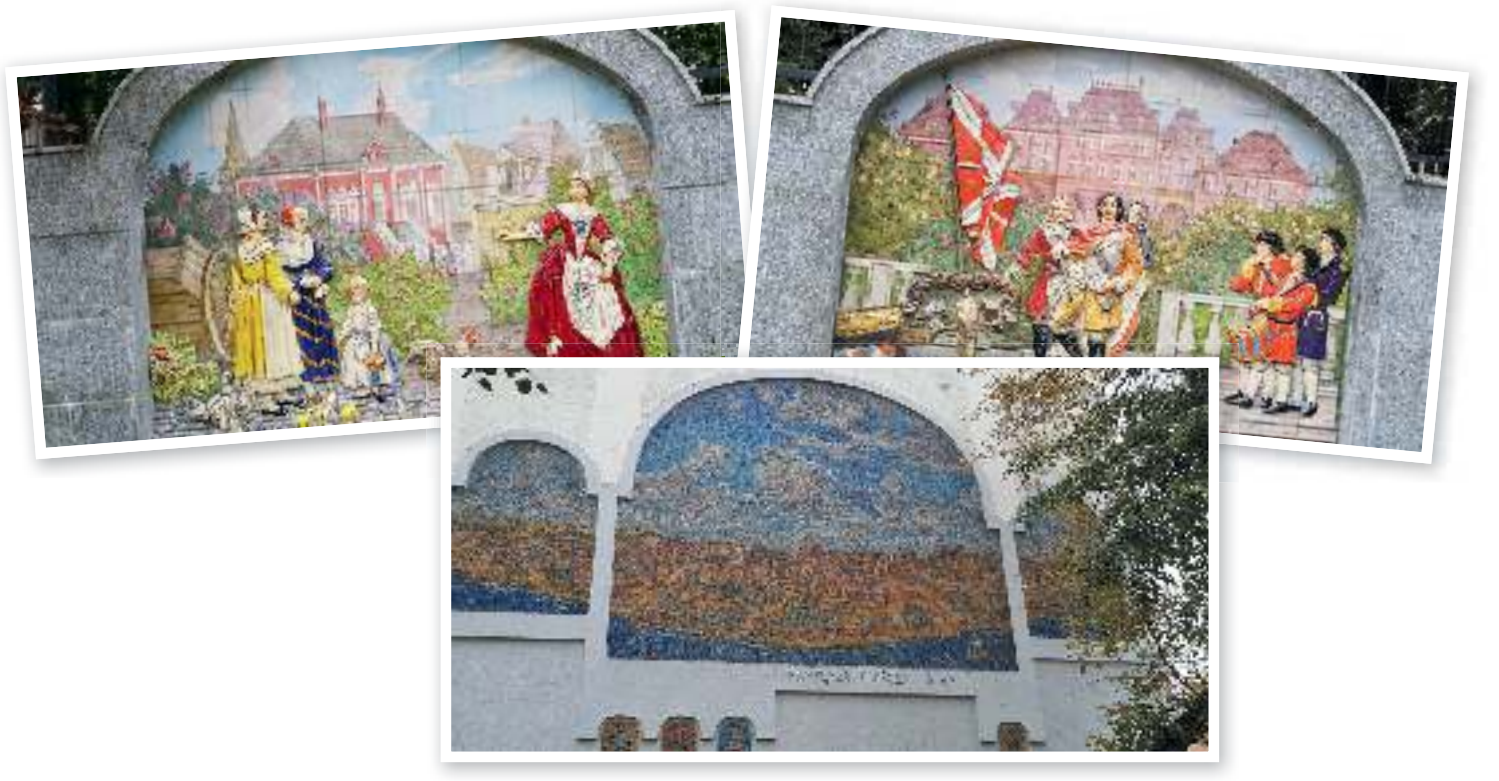

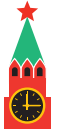

**2**

**b) Stellen Sie die Fragen zum Text. Beginnen Sie mit den angegebenen Fragewörtern.**

• Wann? • Wer? • Warum? • Wie? • Wo? • Was? • Wen?

**c) Lesen Sie den Text über eine bekannte Schokoladenfabrik. Ergänzen Sie den Text mit den Wörtern aus der rechten Spalte, indem Sie diese in richtiger grammatischer Form verwenden.**

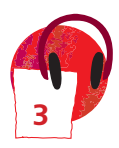

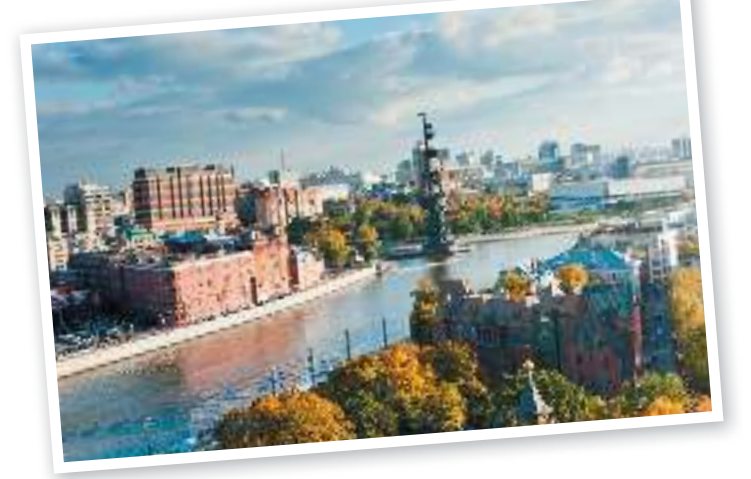

## **Schokoladenfabrik**

Im weitläufigen roten Backsteingebäude des ehemaligen Süßwarenwerks "Krasni Oktjabr" (Roter Oktober) an Südspitze der Jakimanka-Insel befinden sich heute Lofts, Cafés und Büroräume. Bis zur Oktoberrevolution im Jahr 1917 die Fabrik dem Zuckerbäcker Theodor Ferdinand von Einem, einem gebürtigen Württemberger, und Geschäftspartner Julius Heuss. Da Heuss in den Betrieb eingetreten war, behielt er auch nach dem früheren Tod seines Compagnons im Jahre 1876 ursprünglichen Firmennamen bei. Bis 1917 vertrieb die Schokoladenfabrik Einem ihre Süßwaren nicht nur in Russland, sondern in ganz Europa. Welche Wertschätzung die genossen, bezeugt auch die Tatsache, dass von Einem und Heuss zu Hoflieferanten des Zaren avancierten.

DIE **GEHÖREN SEIN** SPÄT DER

EHMALIG

PRODUKT

## **d) In Moskau gibt es viele andere Orte, die mit Deutschland und Deutschen ver**bunden sind. Suchen Sie Informationen über folgende Objekte: Wo befinden sie **sich? Warum assoziieren wir diese Orte mit Deutschen?**

- Denkmal des "heiligen Doktors von Moskau"
- Moskauer Institut für Hirnforschung
- Klinik des Dr. Justus Christian von Loder
- Russisch-Bayerisches Handelshaus
- Hans-und-Maschenka-Freundschaftsdenkmal
- Kaufhaus "Leipzig"
- Evangelisch-lutherische Kathedrale St. Peter und Paul in Moskau

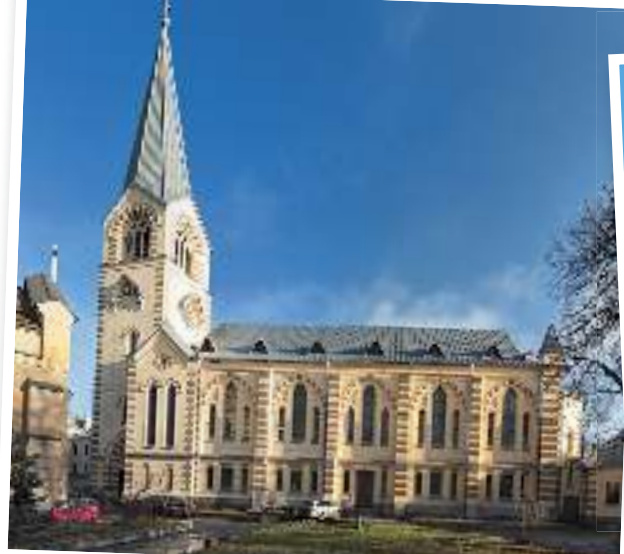

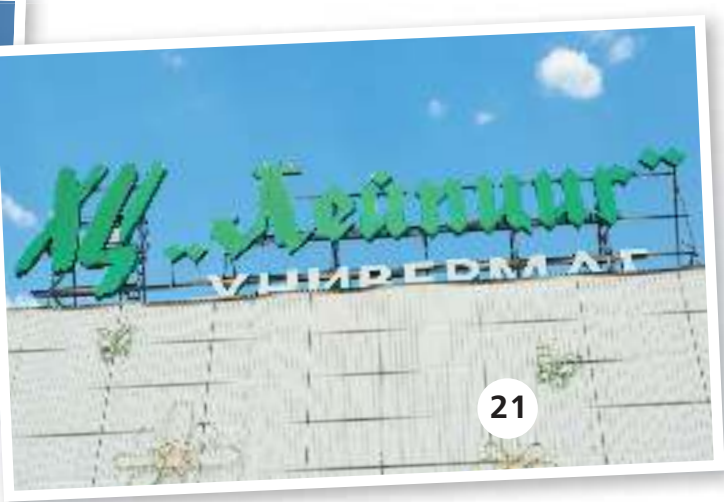

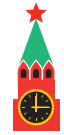

#### **Innovationen in Moskau 10**

Lesen Sie über den Technopark "Technopolis Moskau" und formulieren Sie drei **Grundgedanken des Textes.** 

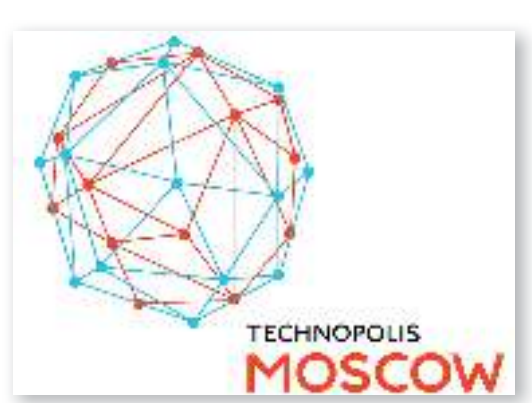

## **"Technopolis Moskau"**

In Moskau wurde vor kurzem schon der 31. Technopark eröffnet. Die Entwicklung der Moskauer Technoparks ist beeindruckend und die Steuerpräferenzen, sowie Subventionen locken immer mehr neue ausländische Hersteller an.

Doch eine der erfolgreichsten spezialisierten Industriezonen bleibt nach wie vor die Technopolis "Moskau".

Die Technopolis befindet sich auf dem Gelände der Industriezone Nr. 26-II "Juzhni Port" (Süd-Hafen), welche von der staatlichen Verwaltungsgesellschaft "Strojexprom" verwaltet wird.

Die "Technopolis Moskau" wurde im Jahr 2012 gegründet. Schon damals wurde das Gesetz "Über die wissenschaftlich-technische und Innovationstätigkeit" verabschiedet, Steuerpräferenzen für Verwaltungsgesellschaften und Residenten der Technoparks und Technopolis eingeführt, ein gezieltes Subventionsprogramm und viele andere aktuelle Projekte realisiert. Seitdem haben sich die Bedingungen für ausländische Hersteller mehrfach verbessert.

Nachdem ein Unternehmen den Status eines Residenten erhalten hat, dauern dessen Steuerpräferenzen 10 Jahre lang.

Zu den Prioritätsbranchen der "Technopolis Moskau" zählen:

- moderne Materialien und Nanotechnologien;
- medizinische Technologien und Biopharmazie;
- Mikroelektronik, Optik, Robotertechnik und industrielle Automatisierung;
- Informations- und Kommunikationstechnik.

In der Technopolis sind über 70 Innovationsunternehmen ansässig, darunter auch solche Spitzenreiter der russischen und ausländischen hochtechnologischen Produktion, wie "Schneider Electric" aus Frankreich, "NeoPhotonics" aus den USA, "Mapper" aus den Niederlanden oder "Rehau" aus Deutschland.

Momentan beträgt die aktive Gesamtfläche des Geländes über 335 000 m<sup>2</sup> mit der bequemen Ingenieurinfrastruktur, eigenem Zollposten und einem Kongresszentrum. Diejenigen, die auf dem Gebiet der Mikroelektronik oder Biopharmazie arbeiten, bekommen Zugang zu den Reinräumen.

Bis zum Ende 2018 sollen 5 500 Menschen auf dem Gelände der Technopolis beschäftigt werden. Doch schon heute ist "Moskau" ein Magnet für Innovationsunternehmen und eine Art "russisches Mekka" für die wichtigsten Industrieevents.

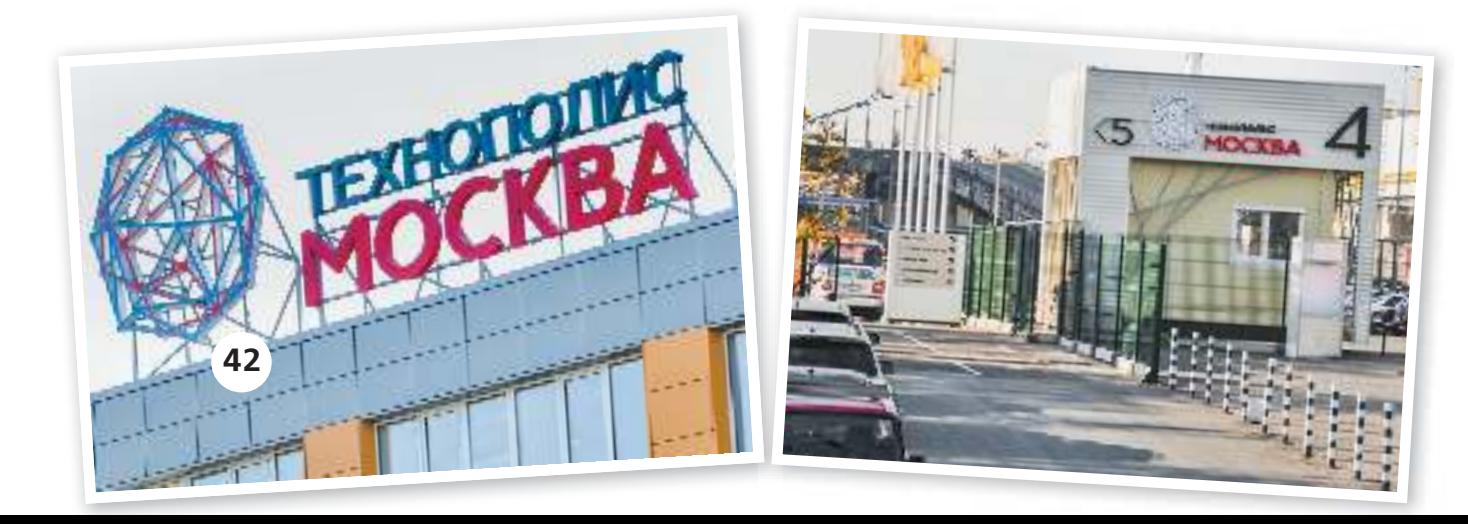

# **Wortschatztraining 11**

**a) Suchen Sie im Text internationale Wörter, deren Bedeutung Sie ohne Wörterbuch verstehen können. Überlegen Sie sich ihre Äquivalente auf Russisch.**

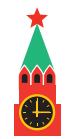

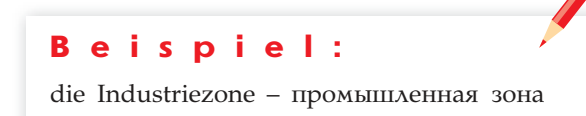

- **b) Was passt zusammen? Bilden Sie zusammengesetzte Wörter. Achten Sie auf das entsprechende Geschlecht der Neubildungen.** 
	- der Ingenieur der Kongress die Steuer der Zoll die Priorität(s) die Innovation(s) die Spitze(n) die Verwaltung(s) die Subvention(s)

das Programm das Unternehmen das Zentrum der Posten der Reiter die Branche die Gesellschaft die Infrastruktur die Präferenz

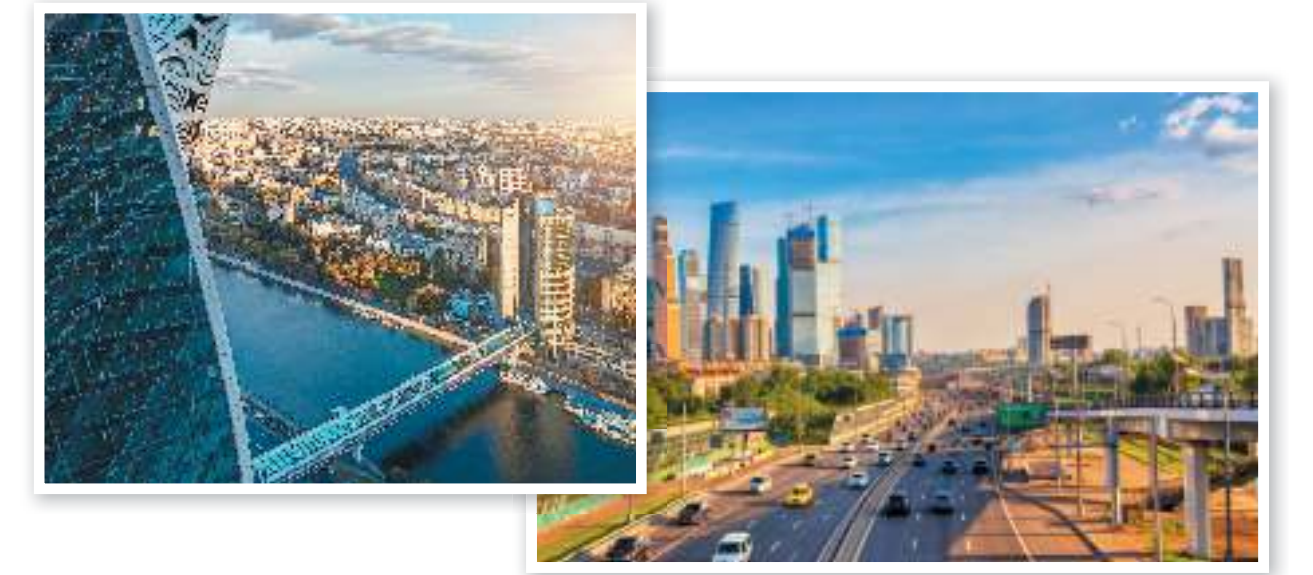

**c) Finden Sie im Text Sätze mit folgenden Wortverbindungen und übersetzen Sie diese ins Russische.**

die Hersteller anlocken das Gesetz verabschieden

Steuerpräferenzen einführen die Bedingungen verbessern

die Innovationsunternehmen sind ansässig Zugang zu den Reinräumen bekommen

**d) Diskutieren Sie: Warum bleibt die "Technopolis Moskau" nach wie vor die erfolgreichste Industriezone?**

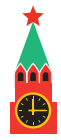

# Lektion 9 Schlüsselkompetenzen für den Erfolg **Stunde 7**

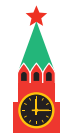

#### **Hochschulen in Moskau 11**

 **Lesen Sie den Text. Er erhält Informationen, die wichtig für Ausländer sind, wenn diese in Moskau studieren möchten. Lösen Sie dabei die Aufgaben.**

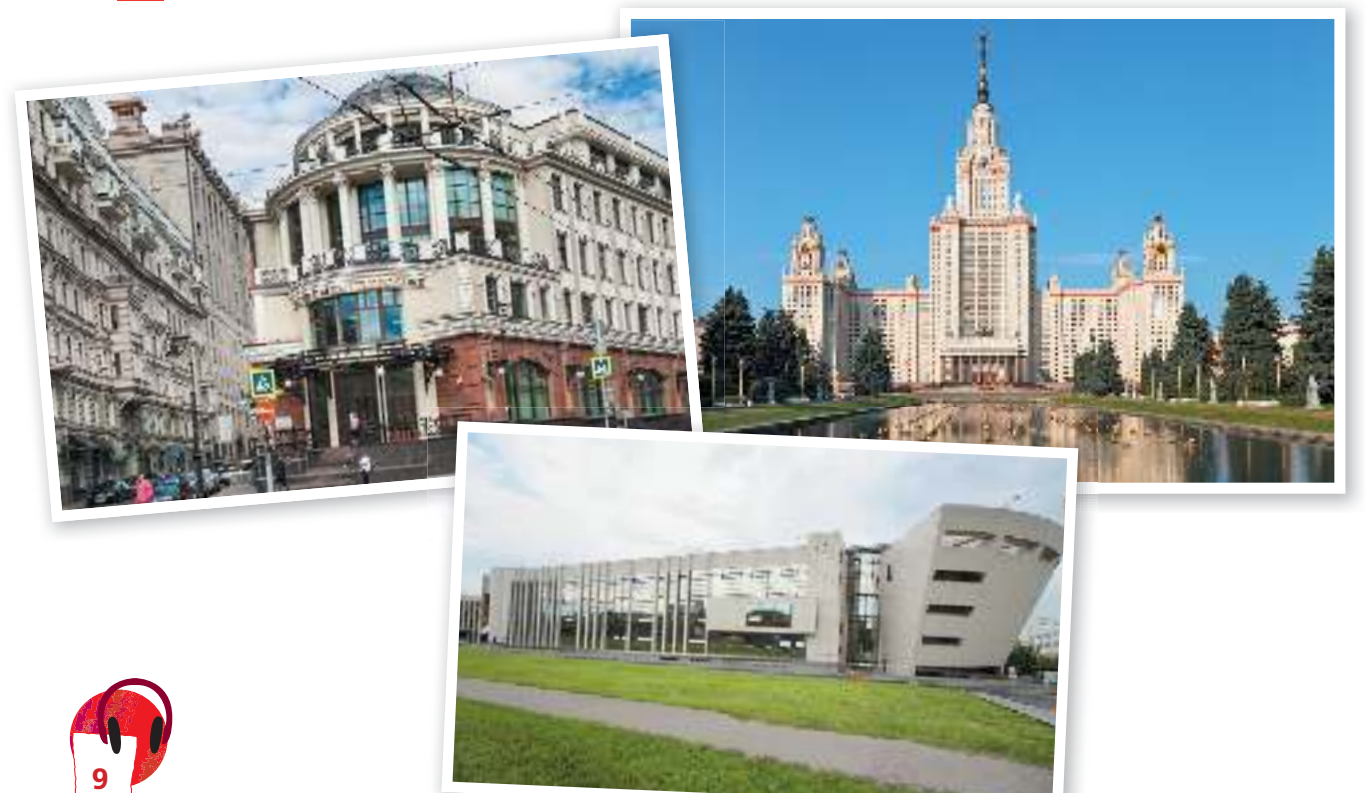

**Die Hochschulen**

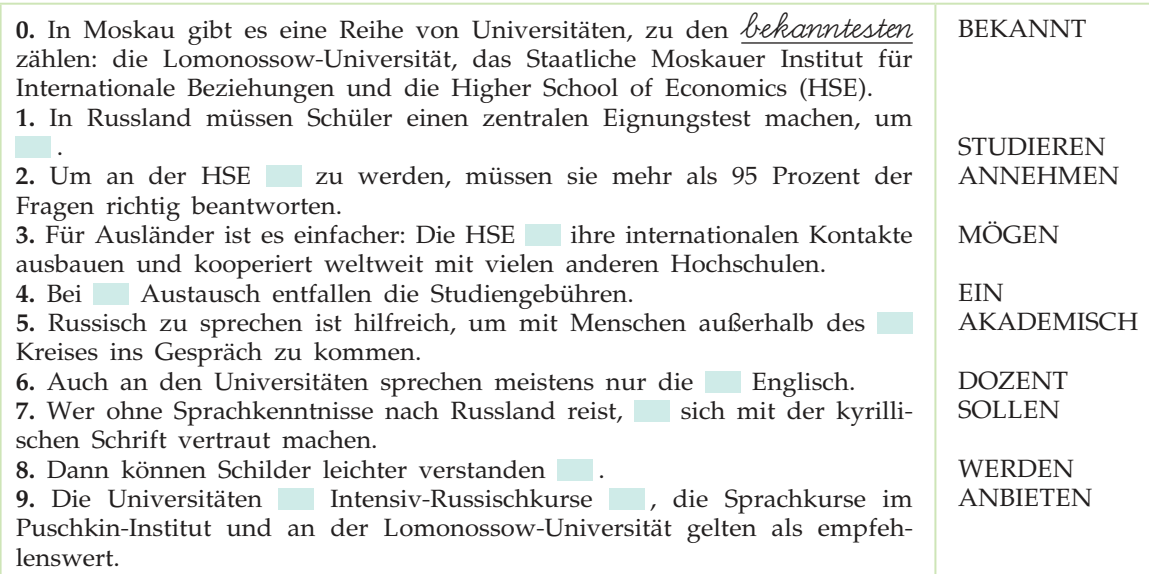

#### **Umweltschutzprojekt in Moskau 12**

- **a) Lesen Sie den Bericht von Anali Flores, die drei Wochen in Moskau verbracht hat und an einem Umweltschutzprojekt teilgenommen hat. Bringen Sie die Sätze in ihrem Bericht in die richtige Reihenfolge.**
- Alle Teilnehmer mussten eine Powerpoint-Präsentation Vorstellung vorbereiten und vor dem Chef, dem Organisator, der Campleiterin, den eingeladenen Gästen und Teilnehmern vorführen.
- 1 Am 30. Juni 2014 bin ich am Domodedowo Flughafen angekommen.
	- Am Wochenende ist die ganze Gruppe zusammen mit der Campleiterin ins Zentrum gefahren. Wir haben von unserer Gastorganisation zwei bezahlte Ausflüge bekommen (Exkursion in den Kreml) und in die Staatliche Tretjakow-Galerie).
	- Außerdem gingen wir auch auf den Roten Platz, in Museen, in den Park und auf den Ismailowo-Market, wo wir für Russland typische Geschenke gekauft haben (Russische Puppen, Hütte ...).
	- Da wartete die Campleiterin auf mich.
	- Dann machte ich mich auf den Weg zur Moskau Universität, an der das Workcamp stattgefunden hat.
	- Das Essen in der Kantine war wirklich lecker und günstig. Wir hatten eine riesige Auswahl an Gerichten und man konnte auch das echte Russische Essen mal probieren.
- Das Thema war ein ökologisches Projekt, an dem man teilgenommen hat, Botanischer Garten oder ökologische Probleme in eigener Heimat.
- Es war ein tolles Workcamp, ich habe nette und interessante Menschen kennengelernt und eine sehr gute Zeit in Moskau verbracht!
- Ich fand es auf jeden Fall sehr nützlich, weil in Moskau die meisten gar kein English können.
- Ich z. B teilte mein Zimmer mit noch zwei Mädels aus Spanien. Im Prinzip klingt es gut aber das war leider kein Luxus. Die gute Sache war das Essen. Wir mussten nicht kochen. Nach der Arbeit hatten wir zwei Mal pro Woche Russischunterricht. Wir lernten das Alphabet und einfahre Sätze, die sehr hilfreich zumindest beim Lesen von Schildern waren. Unser Arbeitsplatz (Botanischer Garten Moskau) befindet sich gegenüber der Universität. Unsere Arbeit war grundsätzlich die Wege sauber zu machen, Unkraut zu entfernen und Obst zu pflücken.
	- Während dessen haben wir natürlich ein paar Früchte genascht und eine Menge Spaß gehabt.
- Wir haben jeden Tag (Frühstück, Mittagessen und Abendessen) in der Kantine gehabt. Das Geld haben wir im Voraus von unserer Campleiterin enthalten.
- Wir sind in Studenten Wohngemeinschaften geblieben, wir haben das Zimmer und Badezimmer zu zweit oder zu dritt geteilt.

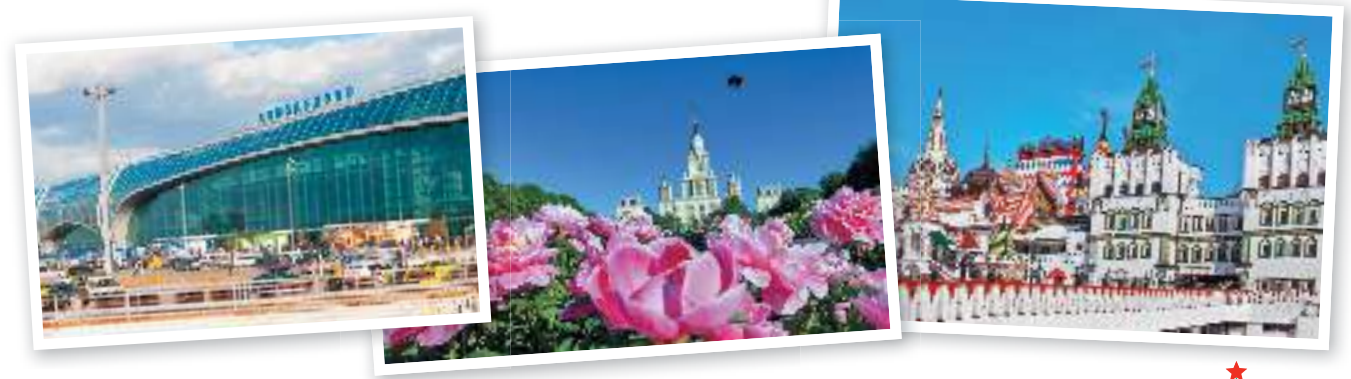

**b) Stellen Sie 6–8 Fragen an Anali. Spielen Sie anschließend ein Interview mit ihr.**

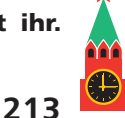

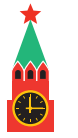

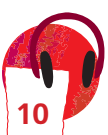

# **Wunderstadt**

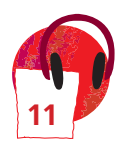

#### **Virtuell durch Moskauer Museen 1**

**a) Lesen Sie den Text, ergänzen Sie ihn mit den Wörtern, die Sie in der richtigen grammatischen Form verwenden.**

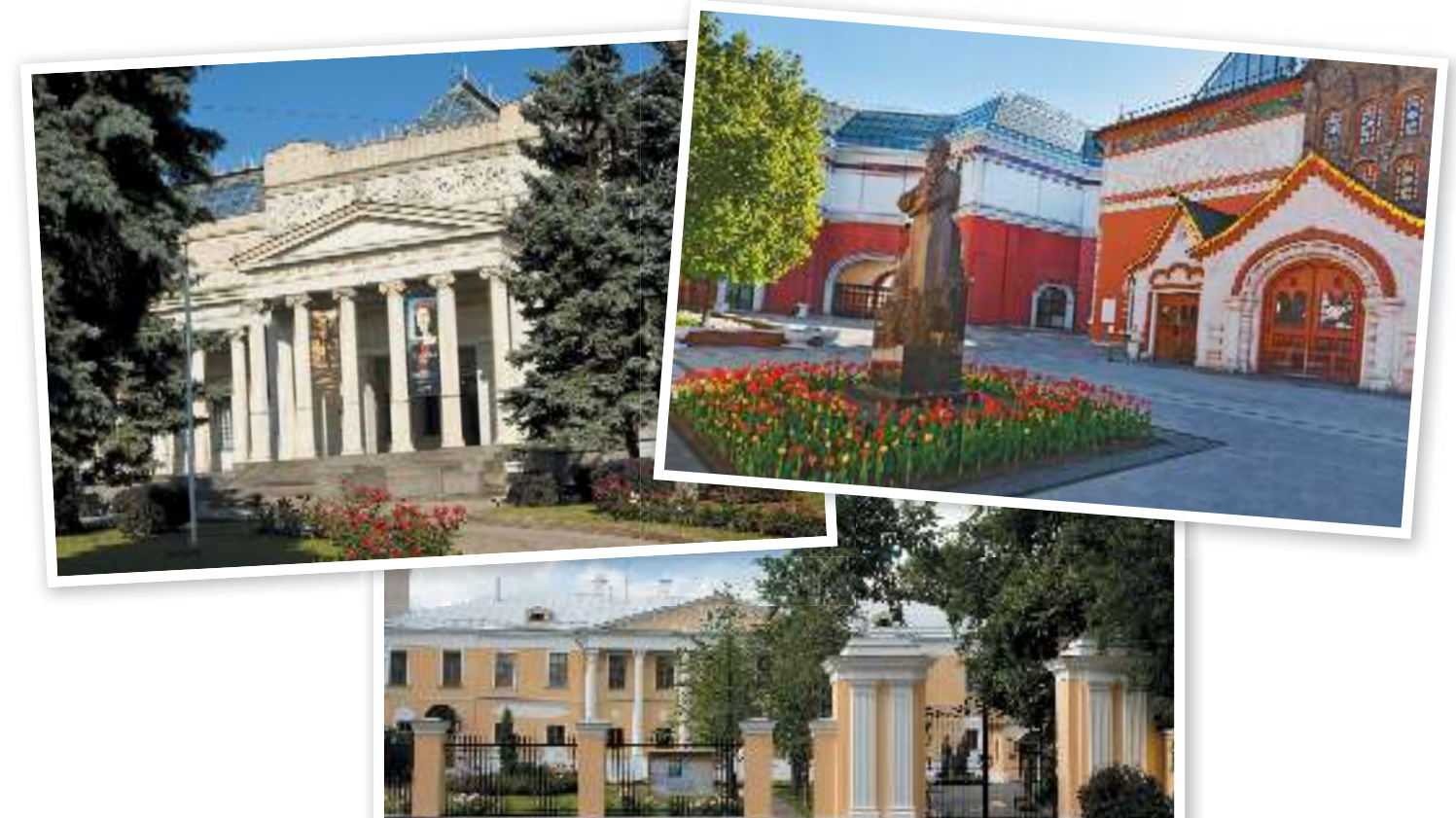

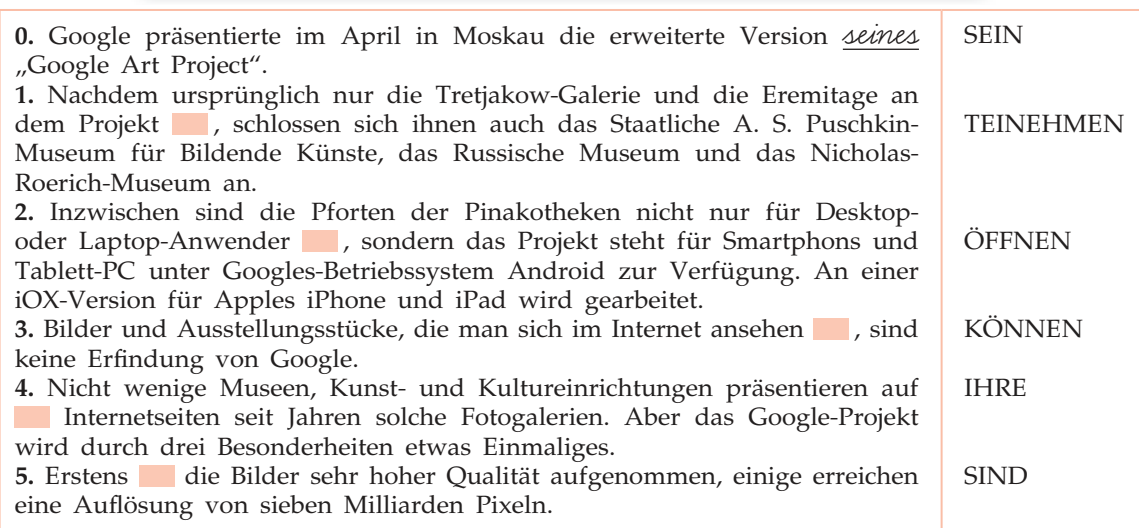

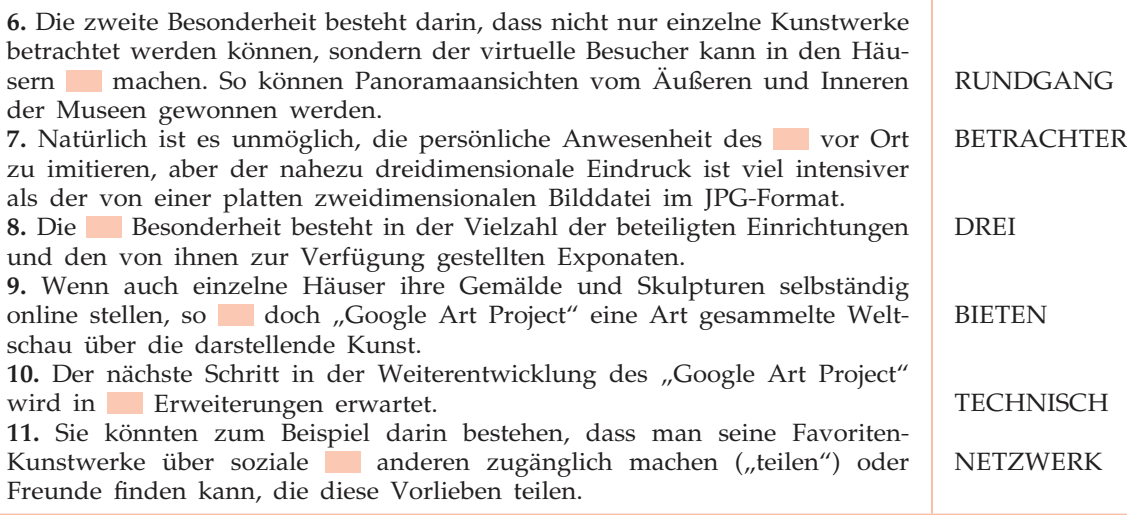

## **b) Stellen Sie 10 Fragen zum Text. Arbeiten Sie anschließend in Paaren und inszenieren Sie ein Interview.**

# **Beispiel:**

Wie heißt das Projekt von Google, das Kunstwerke verschiedener Museen online zugänglich macht? – … … …

**c) Suchen Sie im Internet nach virtuellen Exkursionen, die Moskauer Museen anbieten. Stellen Sie diese im Plenum vor. Welche würden Sie auch weiter empfehlen und warum?**

# **Interessant!**

**http://tours.kremlin.ru** – die virtuelle Tour in Kreml.

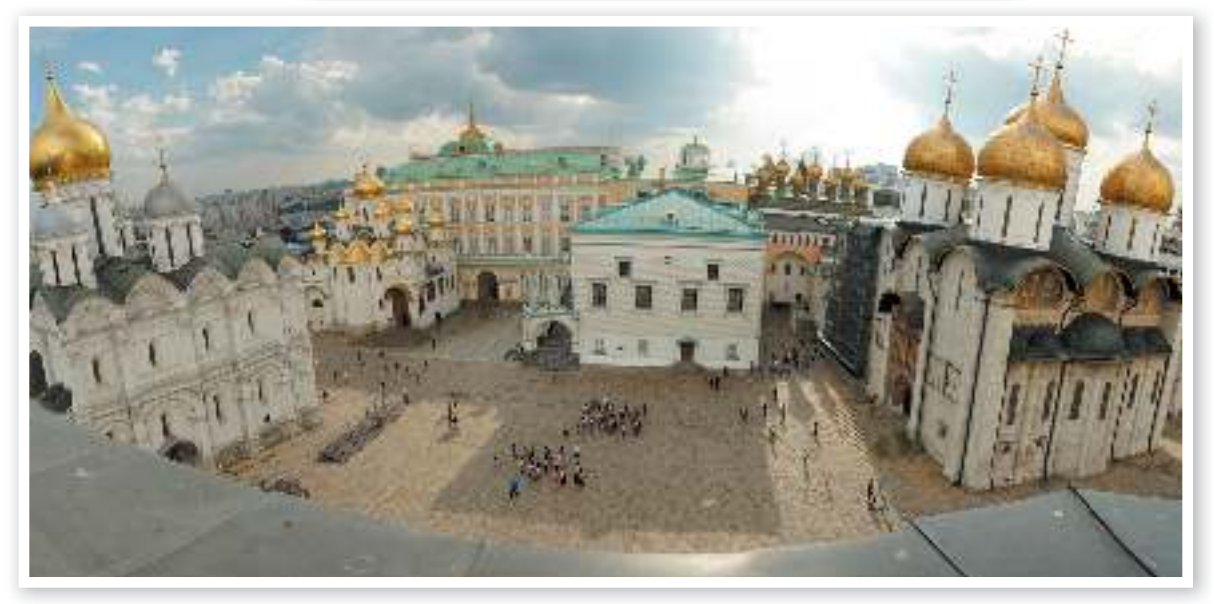

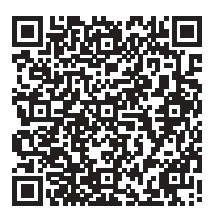

Учебное издание Серия «Мой чудесный город»

**Радченко** Олег Анатольевич **Лытаева** Мария Александровна **Гутброд** Ольга Викторовна

## **НЕМЕЦКИЙ ЯЗЫК 11 класс**

Учебное пособие для общеобразовательных организаций Базовый и углублённый уровни

## *Редакция немецкого языка*

Заведующий редакцией *Л. В. Агейкина* Ответственный за выпуск *Д. В. Клекова* Редакторы *Д. В. Клекова, Д. Ю. Орехова* Художественный редактор *М. Е. Бахирева* Редактор карт *Р. С. Азизбаева* Внешнее оформление, дизайн и макет *М. Е. Бахиревой*, *Ю. В. Тигиной* Фотографии фотобанков: *"Fotolia", "Lori"*, *"Shutterstock"*, *"Picvario"* Технический редактор *С. Н. Терехова* Компьютерная вёрстка *М. В. Мининой, В. А. Макаровой* Корректоры *Д. А. Белитов, А. А. Кочерыгина*

Налоговая льгота — Общероссийский классификатор продукции ОК 005-93—953000. Изд. лиц. Серия ИД № 05824 от 12.09.01. Подписано в печать 21.10.19. Формат 84×108 <sup>1</sup>/16. Бумага офсетная. Гарнитура Palladium. Печать офсетная. Уч.-изд. л. 24,76. Тираж экз. Заказ №

> Акционерное общество «Издательство «Просвещение». Российская Федерация, 127473, г. Москва, ул. Краснопролетарская, д. 16, стр. 3, этаж 4, помещение I.

Предложения по оформлению и содержанию учебников — электронная почта «Горячей линии» — fpu@prosv.ru.

Отпечатано в России.